# **ǽрограммирование**  на языке Си **(Dev-C++)**

Столбова Юлия Викторовна СПб ГБПОУ «ПКГХ» Программа – это

- алгоритм, записанный на каком-либо языке программирования
- набор команд для компьютера

Команда – это описание действий, которые должен выполнить компьютер.

- откуда взять исходные данные?
- что нужно с ними сделать?
- куда поместить результат?

1972-1974 - Брайан Уилсон Керниг. и Деннис Макалистэйр Ритчи высокая скорость работы проград

- много возможностей
- стал основой многих современных языков (C++, C#, Javascript, Java, ActionScript, PHP)

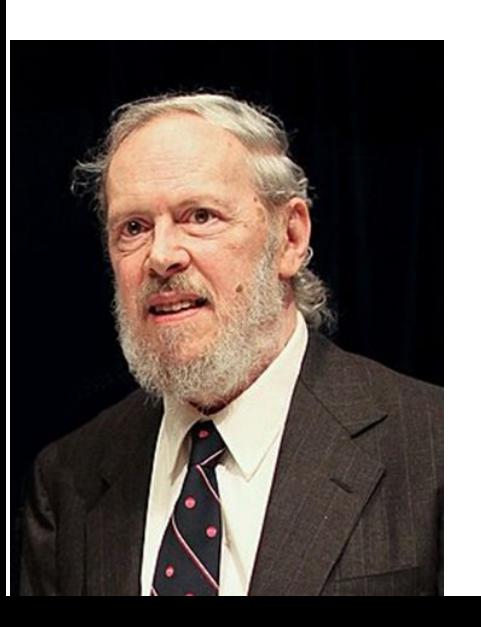

много шансов сделать ошибку, которая не обнаруживается автоматически

# интегрированная среда разработки: • текстовый редактор для создания и редактирования текстов программ • транслятор для перевода текстов программ на Си и Си++ в команды процессора • компоновщик для создания исполняемого файла (EXE-файла), подключаются стандартные функции

IDE = *Integrated Development Environment*

• отладчик для поиска ошибок в программах

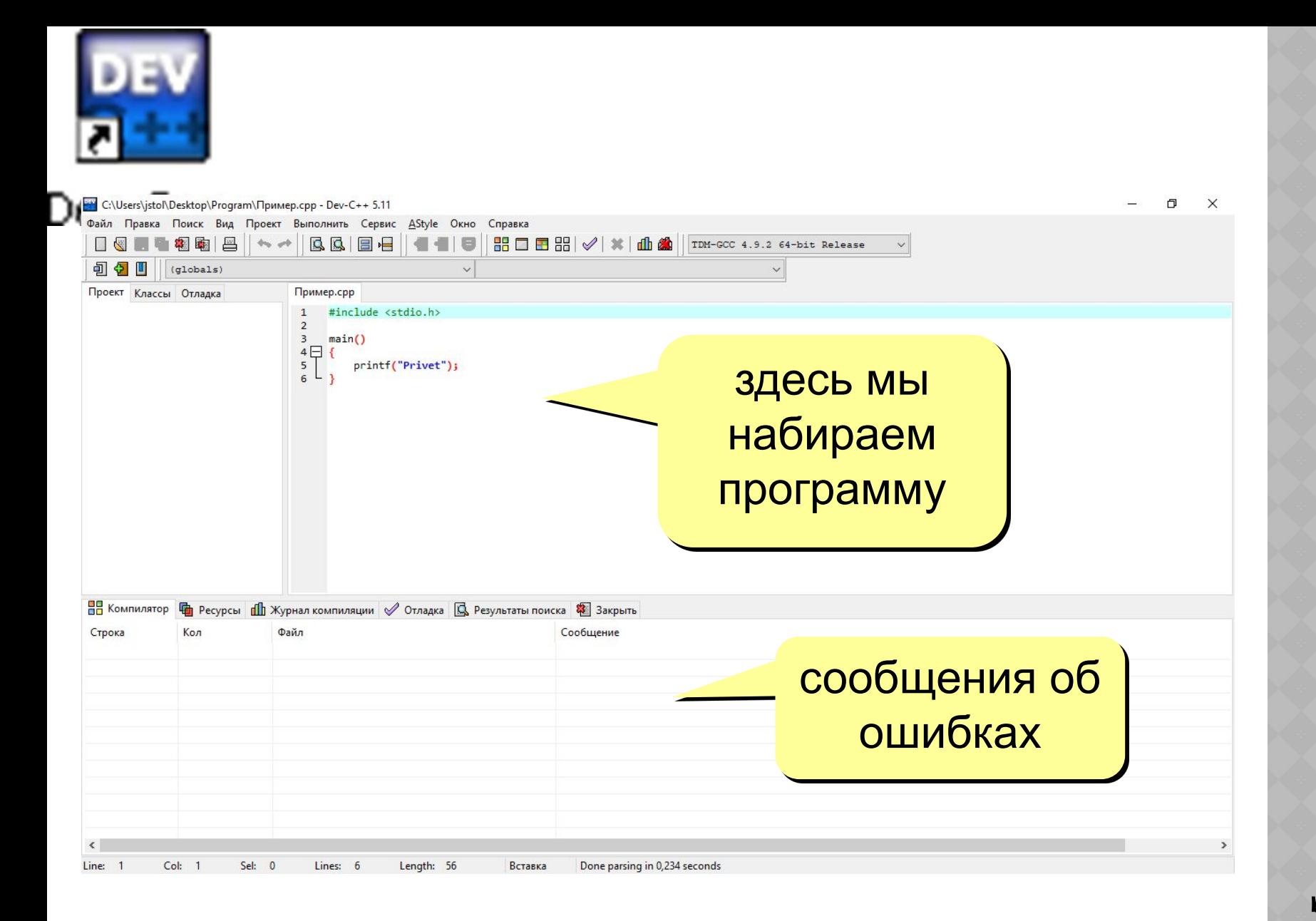

**Как начать**  Сак начати

**работу**<br>2

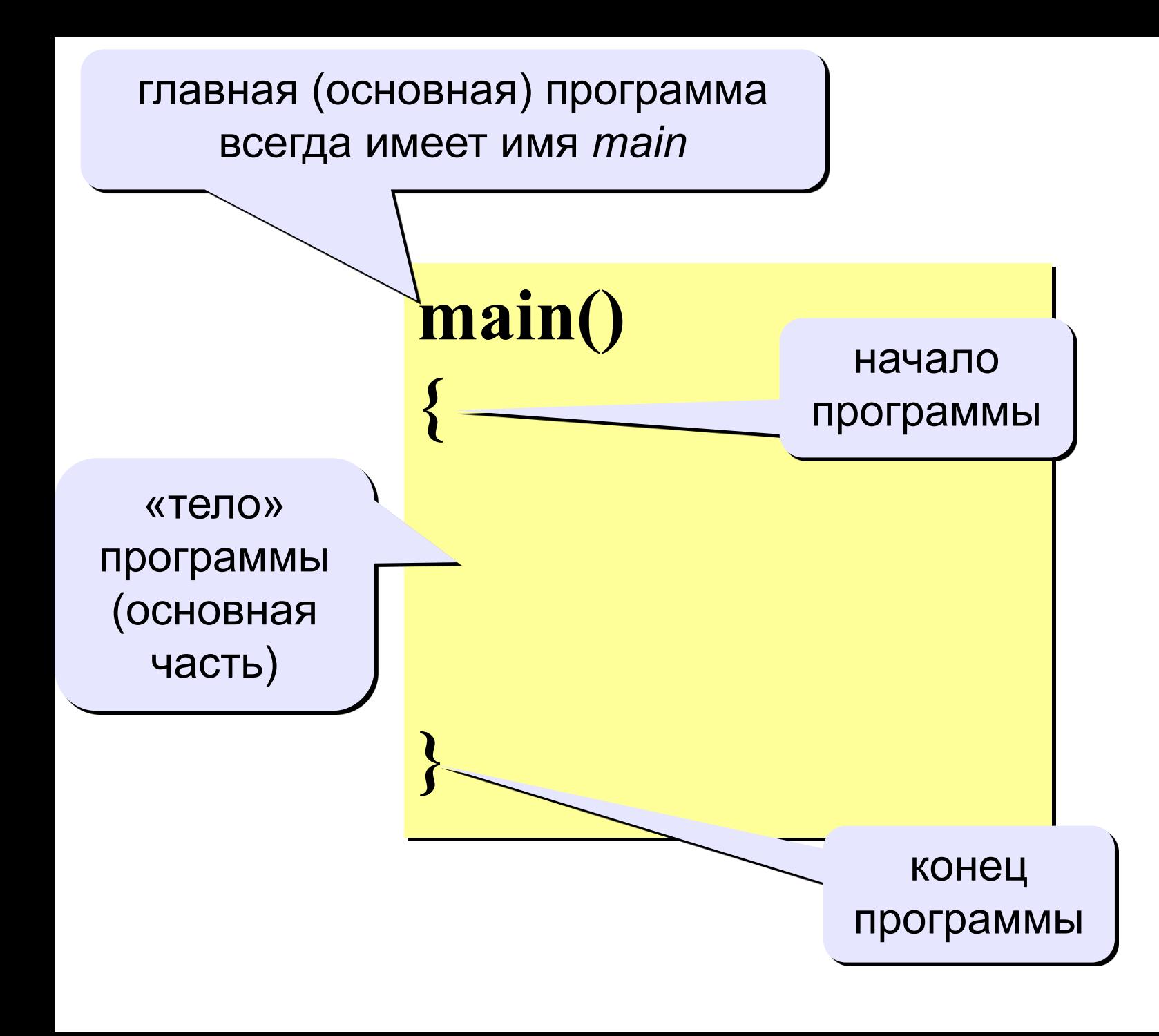

**ǽростейшая**  Гростейш

- $\#include$   $\leq$  stdio.h  $>$  описание стандартных
- функций ввода и вывода.
- $\#include$  < conio.h > описание функций для работы с клавиатурой и монитором.
- #include <locale.h> используется для задач,
- 
- " связанных с локализацией.<br>
C локаль это сочетание языковых и культурных<br>
аспектов. Они включают в себя: язык сообщений,<br>
различные наборы символов, лексикографические<br>
соглашения и т.п. setlocale(LC\_ALL,"");<br>
"include занимающиеся выделением памяти, контролем процесса выполнения программы, преобразованием типов и другие. #include <time.h> файл, содержащий типы и функции для работы с датой и временем. srand(time(NULL));  $\#include$   $\langle \text{math}.h \rangle$  математические функции

# Printf(" "); #include <stdio.h>  $\#$ include  $\le$ conio.h>  $\#$ include  $\le$ locale.h> main()  $\left\{ \right.$ setlocale(LC\_ALL,""); printf("Привет!"); }

**Вывод текста на**  EH гекста ывод

# Printf(" ");

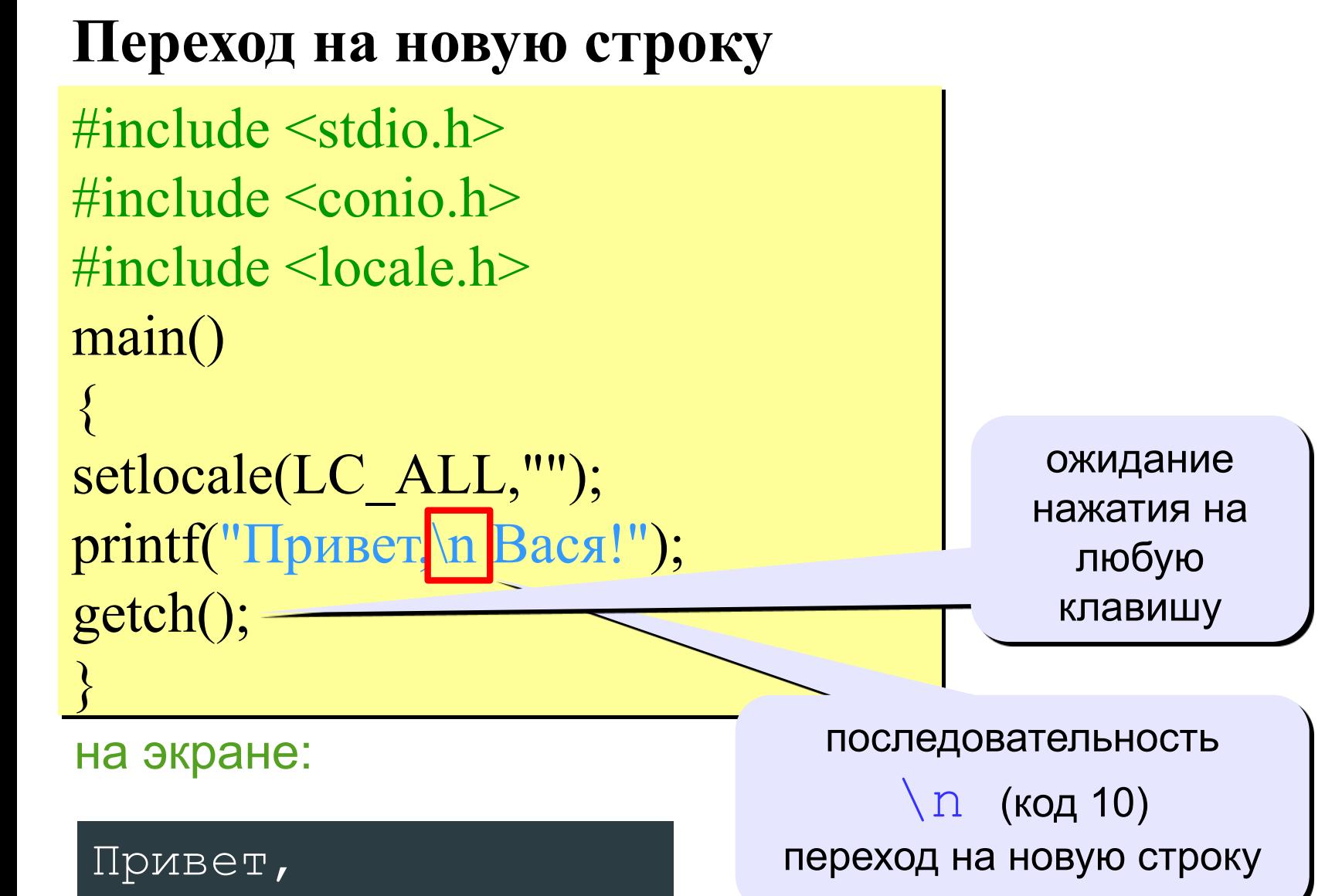

Вася!

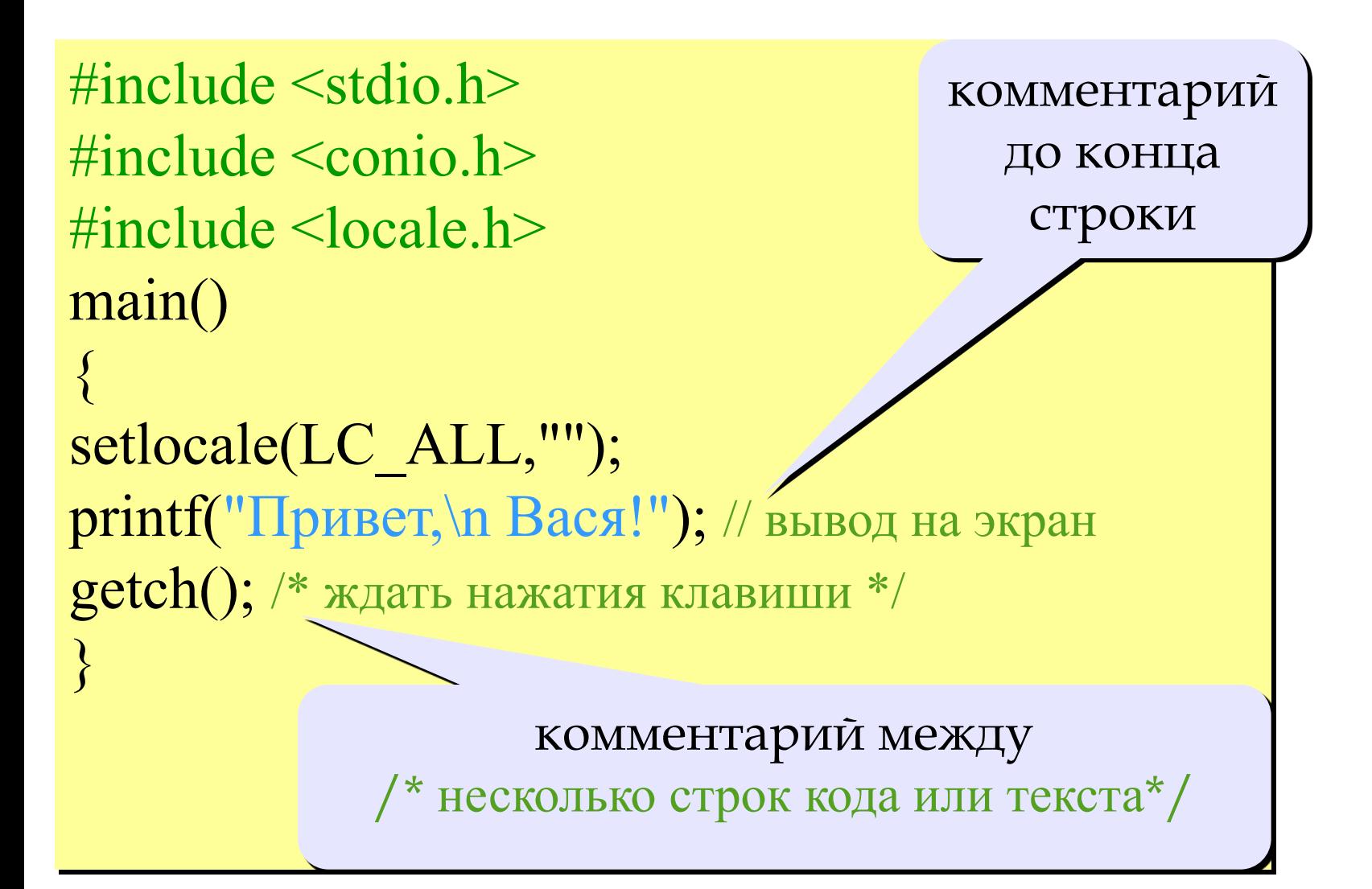

т<br>|<br>|

#### **Задания**

# 1: Вывести на экран текст "лесенкой" Вася

#### пошел

## гулять

# 2: Вывести на экран рисунок из букв

 Ж ЖЖЖ ЖЖЖЖЖ ЖЖЖЖЖЖ HH HH ZZZZ

ли и проделение и проделение и проделение и проделение и проделение и проделение и проделение и проделение и пр<br>При солит проделение и проделение и проделение и проделение и проделение и проделение и проделение и проделе

Переменная – это ячейка в памяти компьютера, которая имеет имя и хранит некоторое значение.

- Значение переменной может меняться во время выполнения программы.
- При записи в ячейку нового значения старое стирается.
- Типы переменных
	- **int** целое число (4 байта)
	- **•float** вещественное число, *floating point* (4 байта)
	- **• char** символ, *character* (1 байт)

**переменная?**

# Могут включать

- •латинские буквы (A-Z, a-z)
- •знак подчеркивания \_
- цифры 0-9

!

 Имя не может начинаться с цифры или знака подчеркивания!

# НЕ могут включать

- •русские буквы
- •пробелы
- скобки, знаки +, =, !, ? и др.

**Имена** 

Объявить переменную - определить ее тип, имя, начальное значение, и выделить ей место в памяти.

 $main()$ 

- int a; // переменная а целого типа
- float b, c; // переменные  $\mathbf b$  и с вещественного типа int Tu104, Il86=23, Yak42; // переменные целого типа
- float x=4.56; // целая и дробная части отделяются

точкой

char c, c2='A', m; // символьные переменные c, m,  $c2 = 'A'$ 

Если начальное значение не задано, в этой ячейке находится «мусор»!

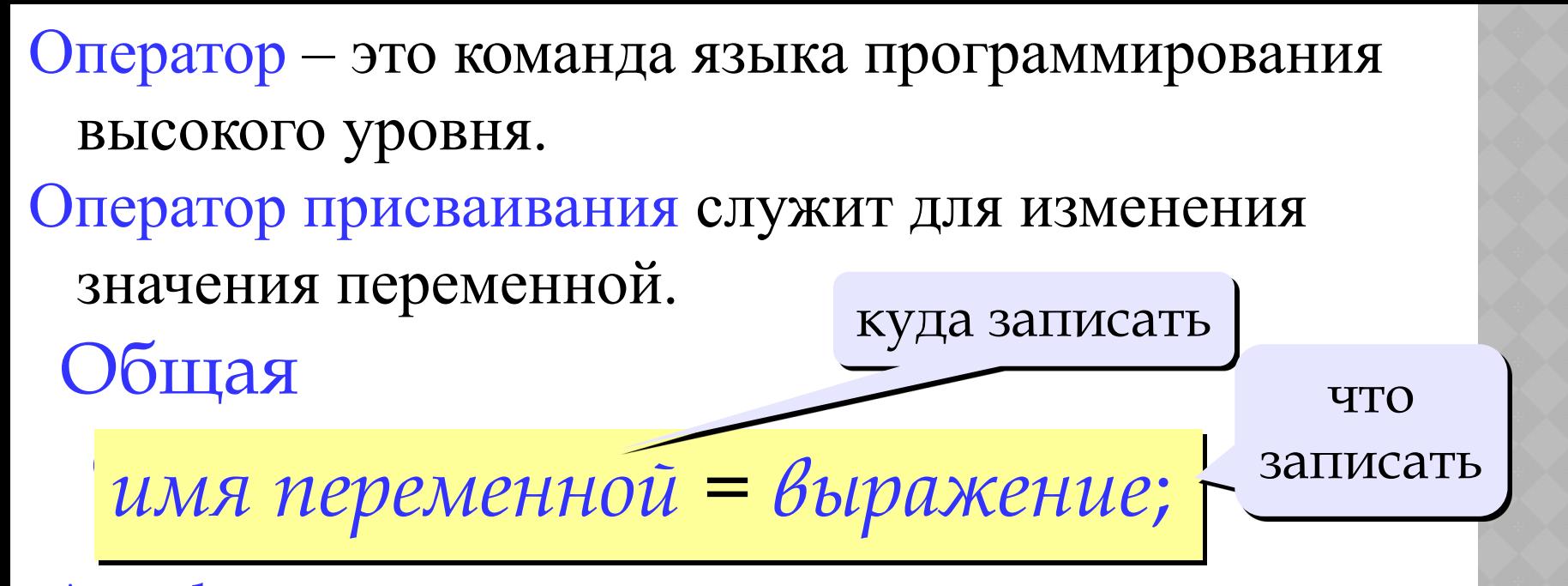

Арифметическое выражение может включать

- константы (постоянные)
- имена переменных
- знаки арифметических операций:

 $+$  - \* /  $\%$ 

- вызовы функций
- круглые скобки ()

остаток от деления

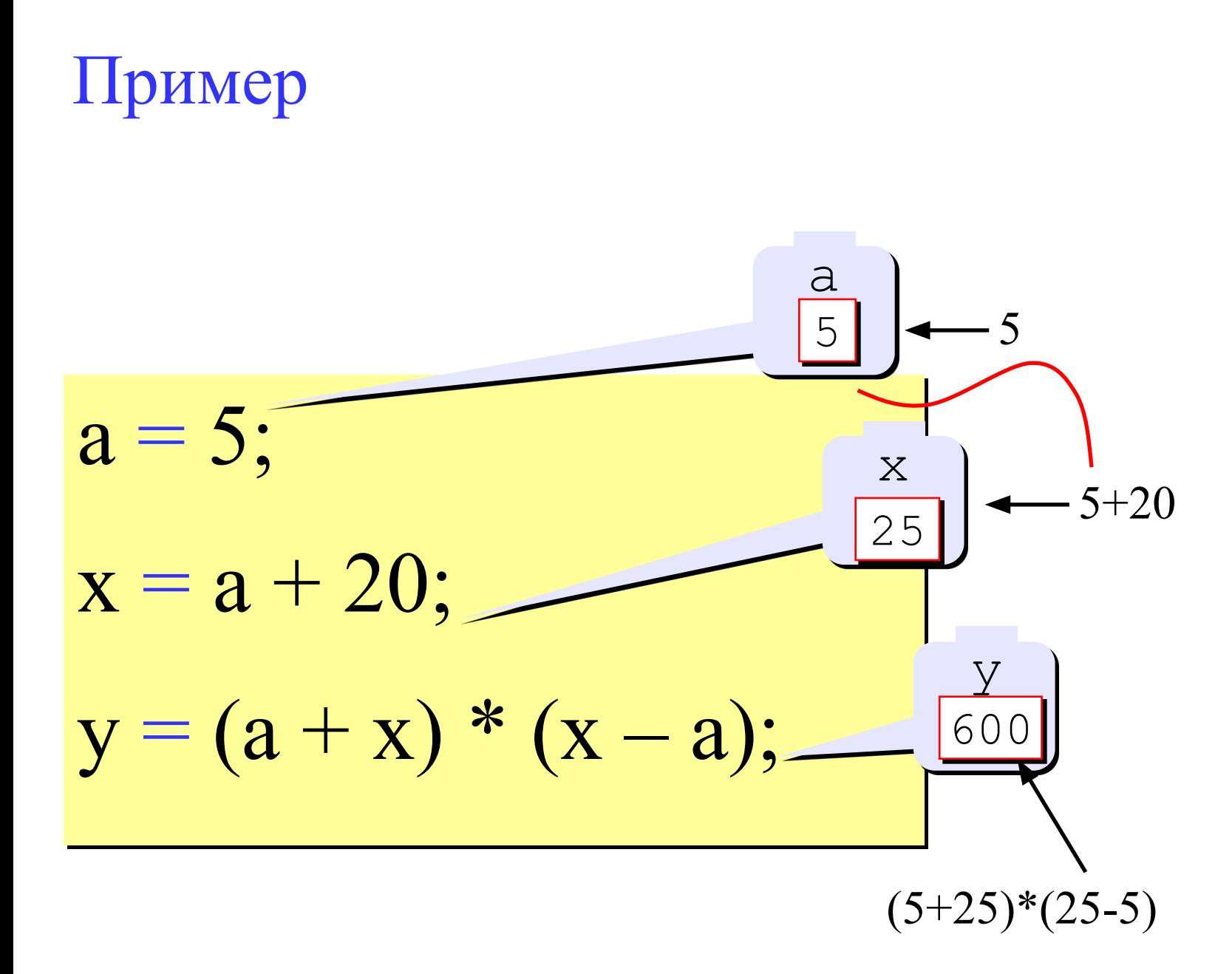

# scanf ("% ",  $\&$ ); – форматный ввод

## scanf ("%d%d", &a, &b);

Пример: Ввести два целых числа и вывести на экран их

```
\#include \leqstdio.h>\#include \leconio.h>
\#include \lelocale.h>
main()
\{setlocale(LC_ALL,"");
  int a, b, c;
 printf("Введите два целых числа\n"); // оформление
интерфейса
 scanf ("%d%d", \&a, \&b);c = a + b;
 printf("%d", c);
g}
          В кавычках оператора scanf не должно быть лишних 
     <u>!</u>
```
пробелов!

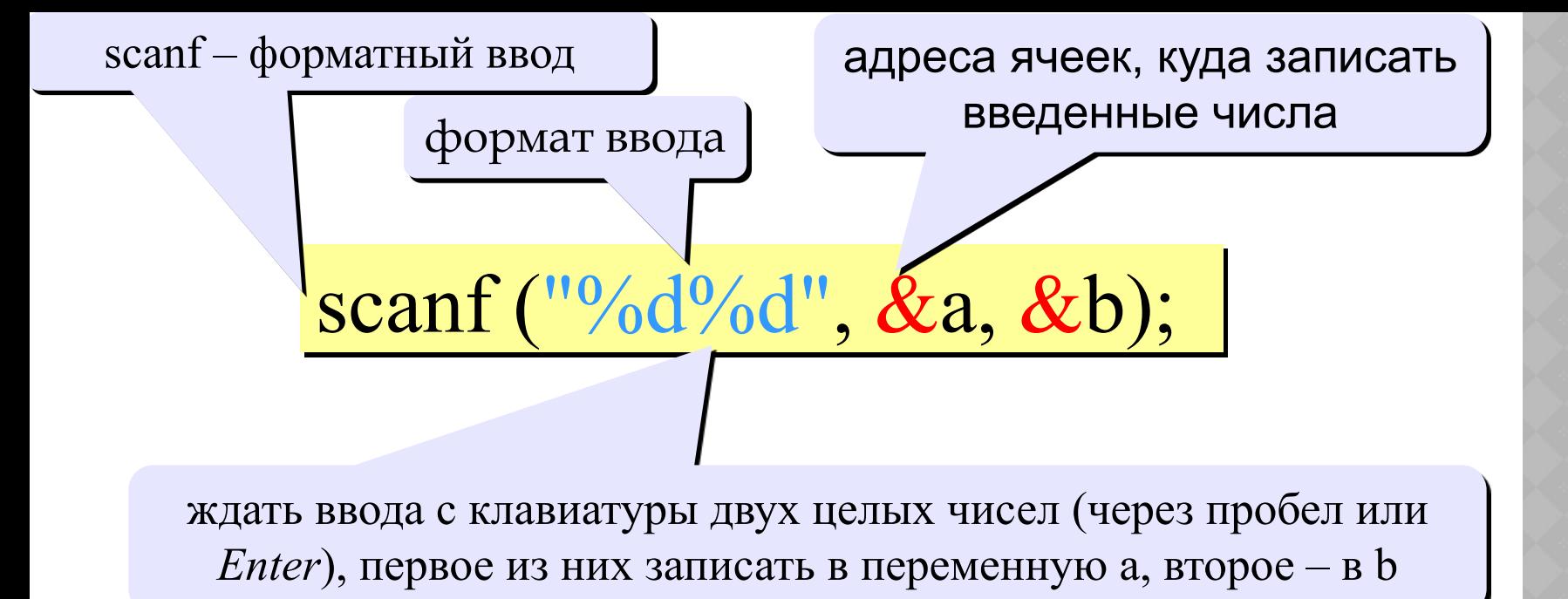

Формат – символьная строка, которая показывает, какие числа вводятся (выводятся).

 $\%$ d – целое число

- %f вещественное число
- $\%$ с 1 символ
- $\%$ s символьная строка

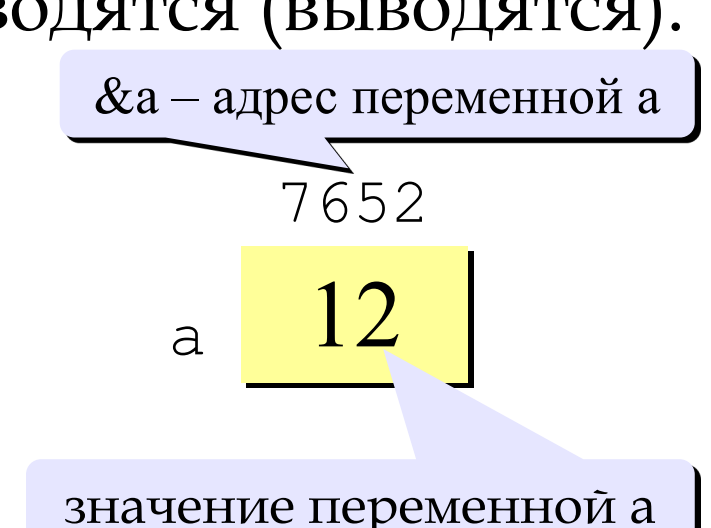

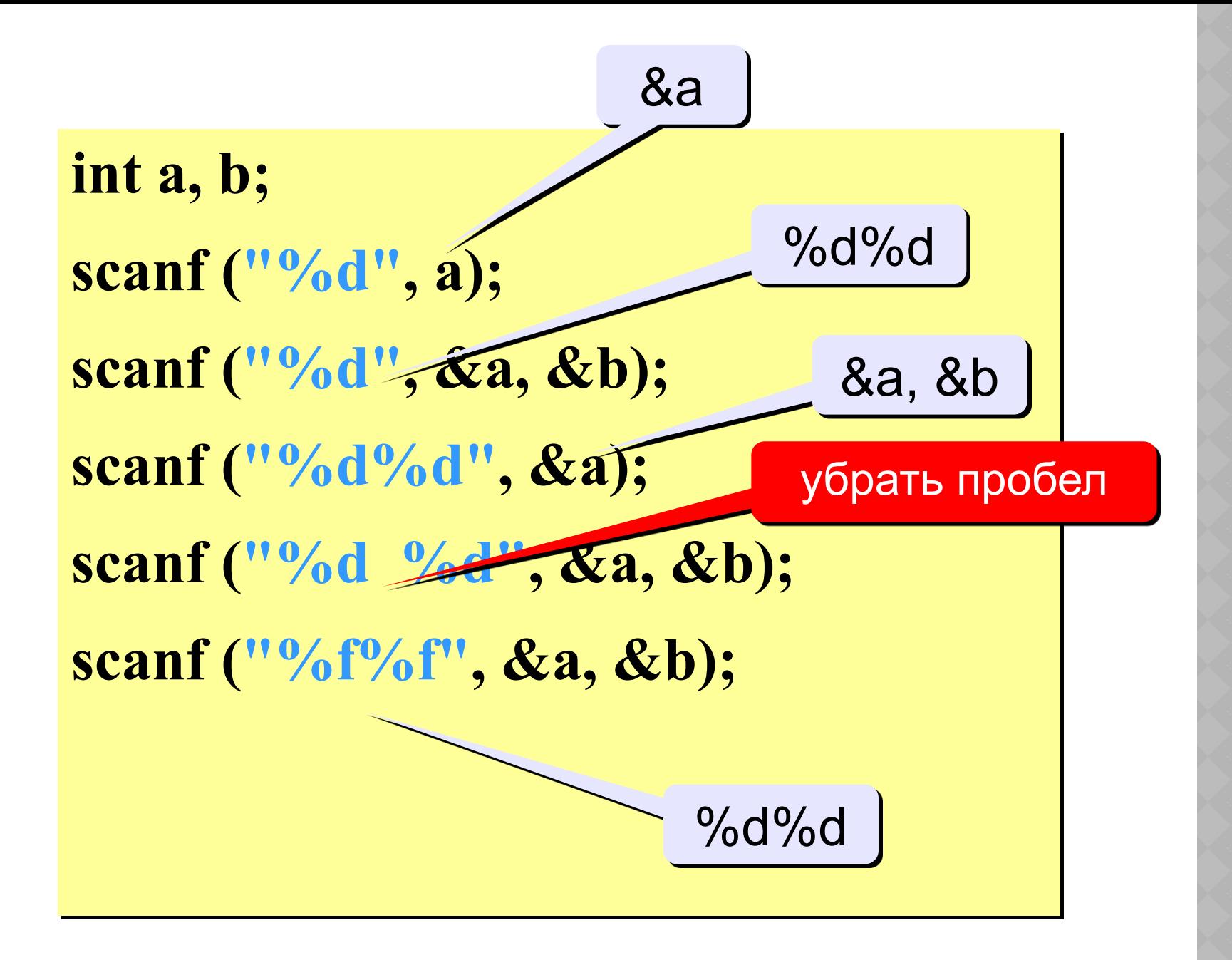

**Что** 

**неправильно?** 

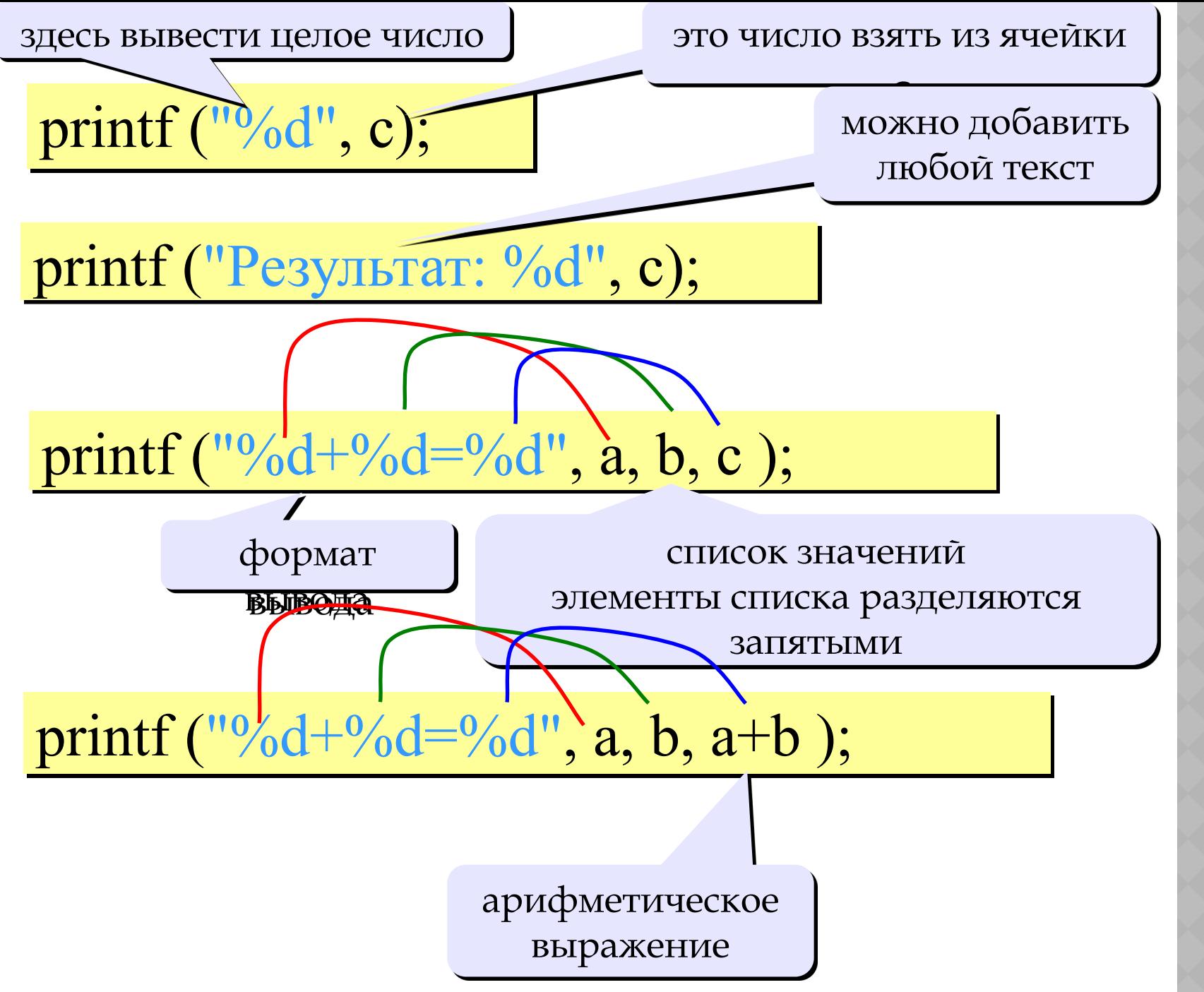

**Вывод чисел на**  НQ чисел HO **PIB** 

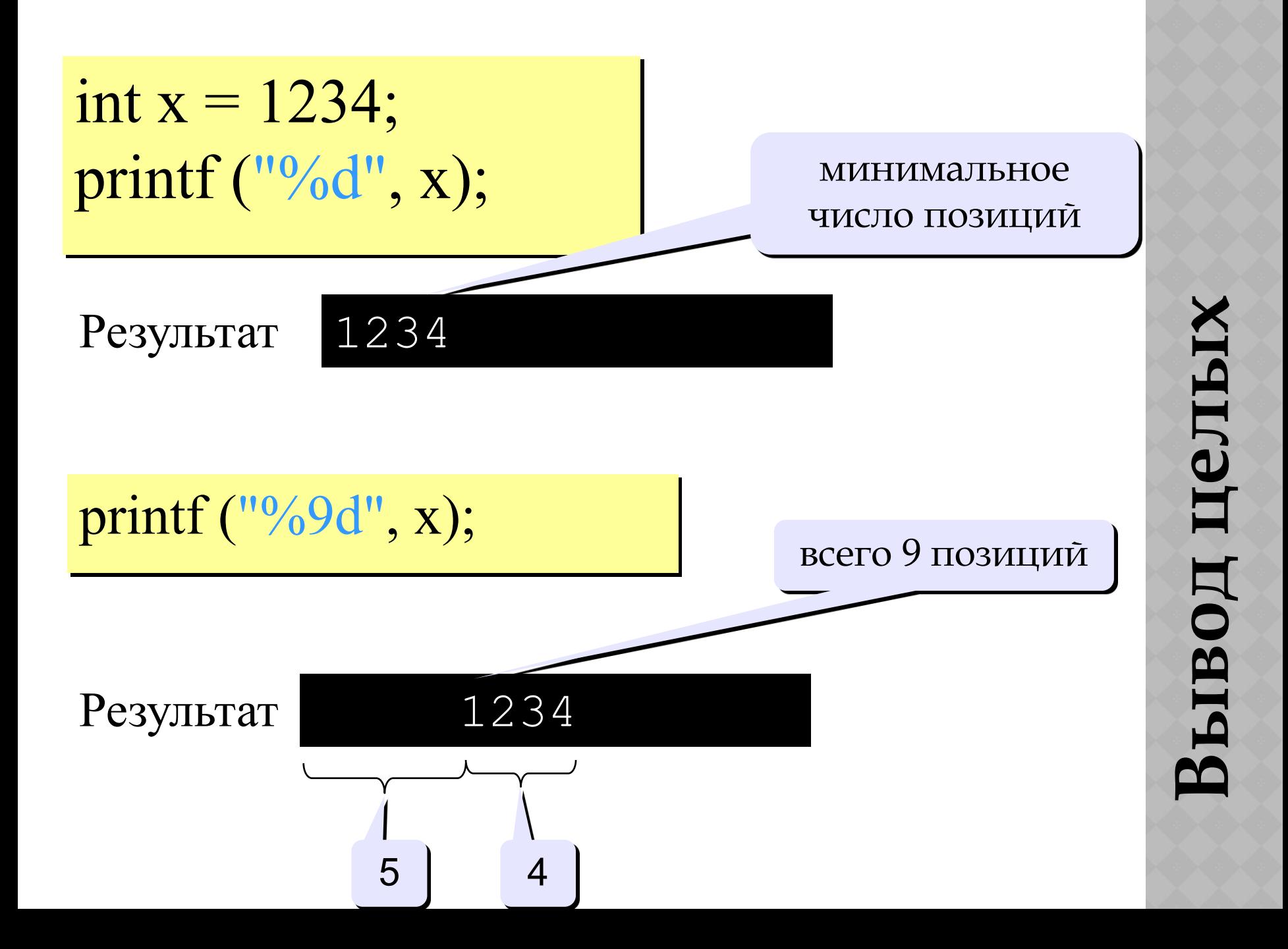

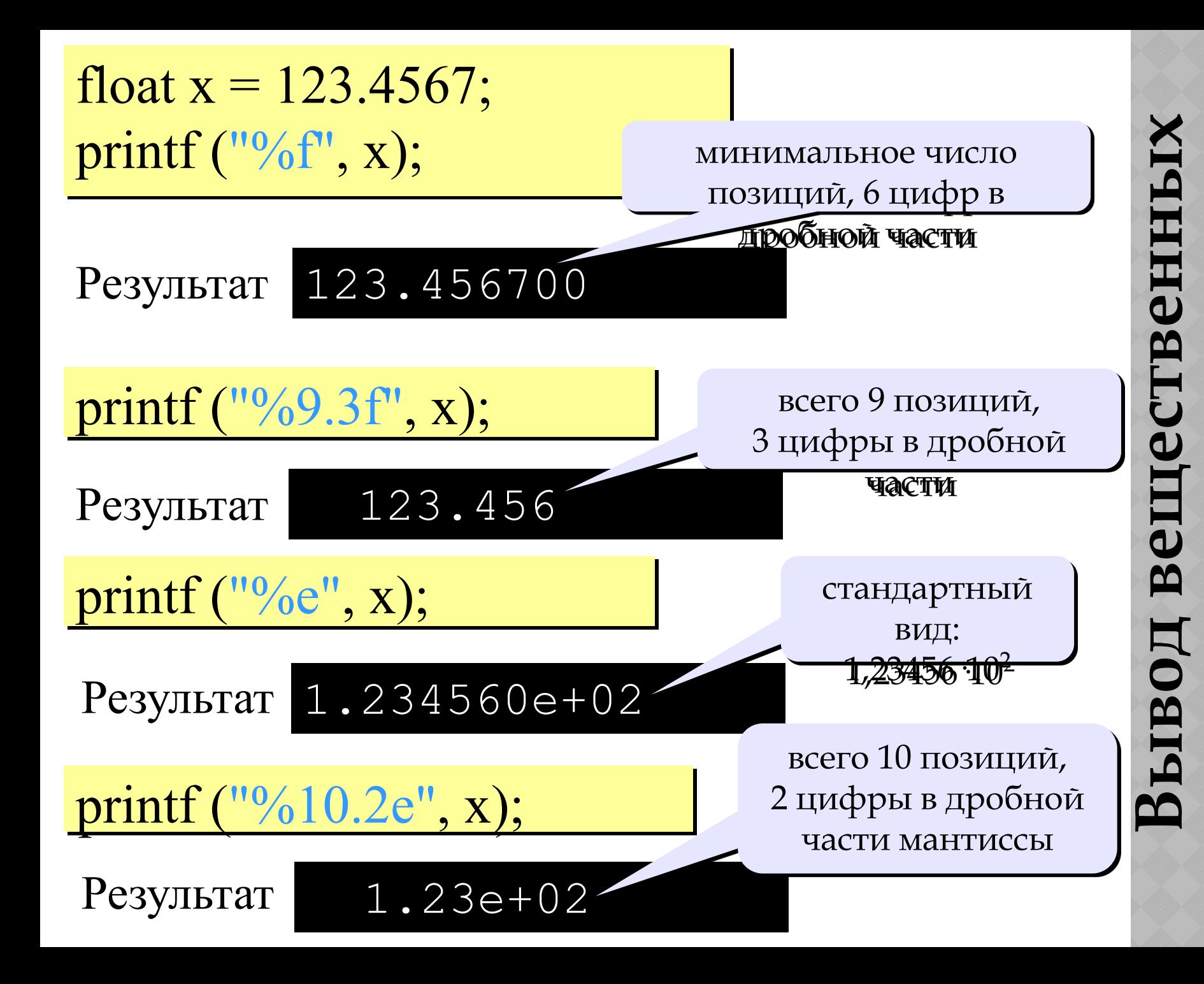

**чисел**

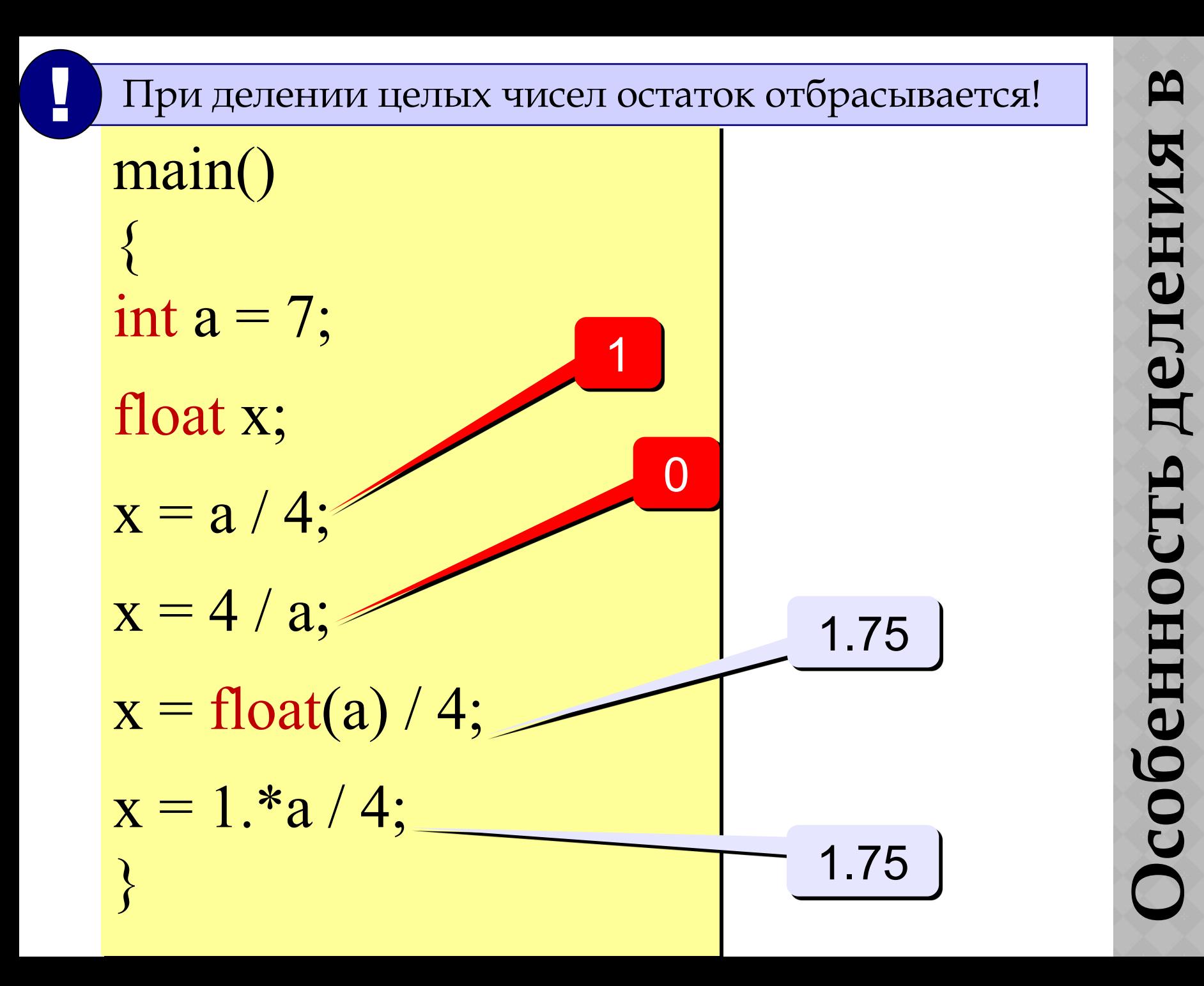

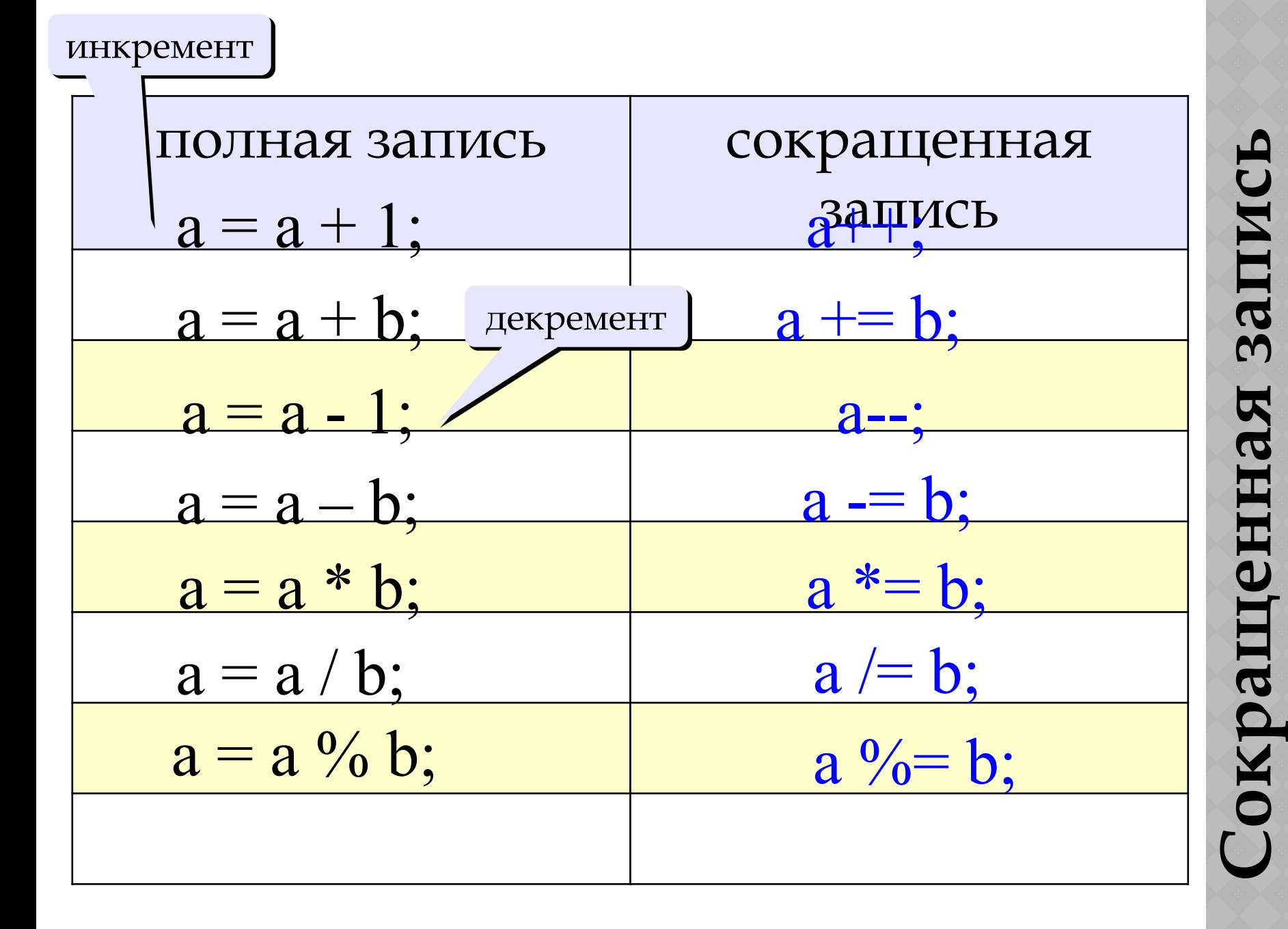

R  $\mathbf{A}$ TILEU

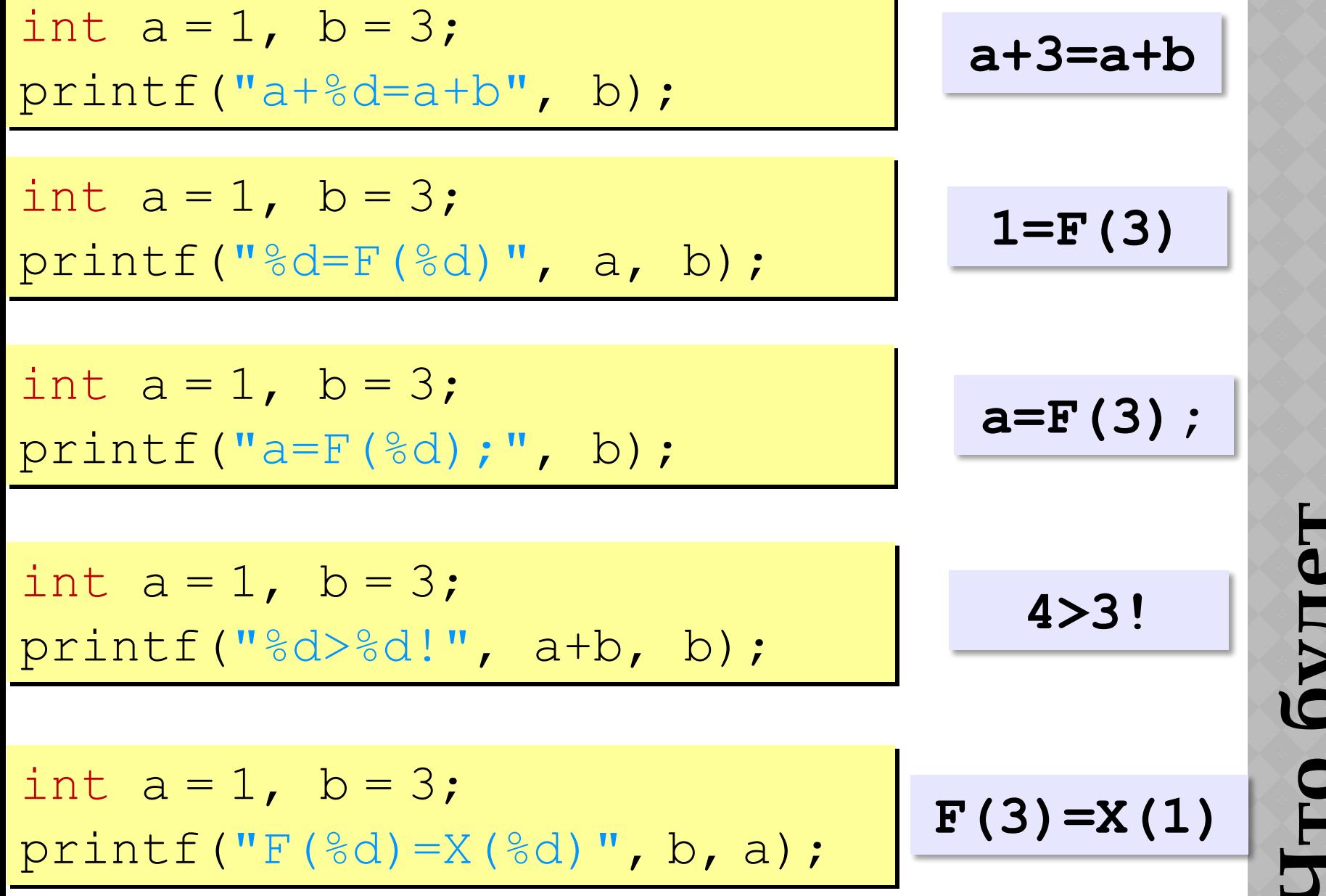

**Что будет** 

**выведение** 

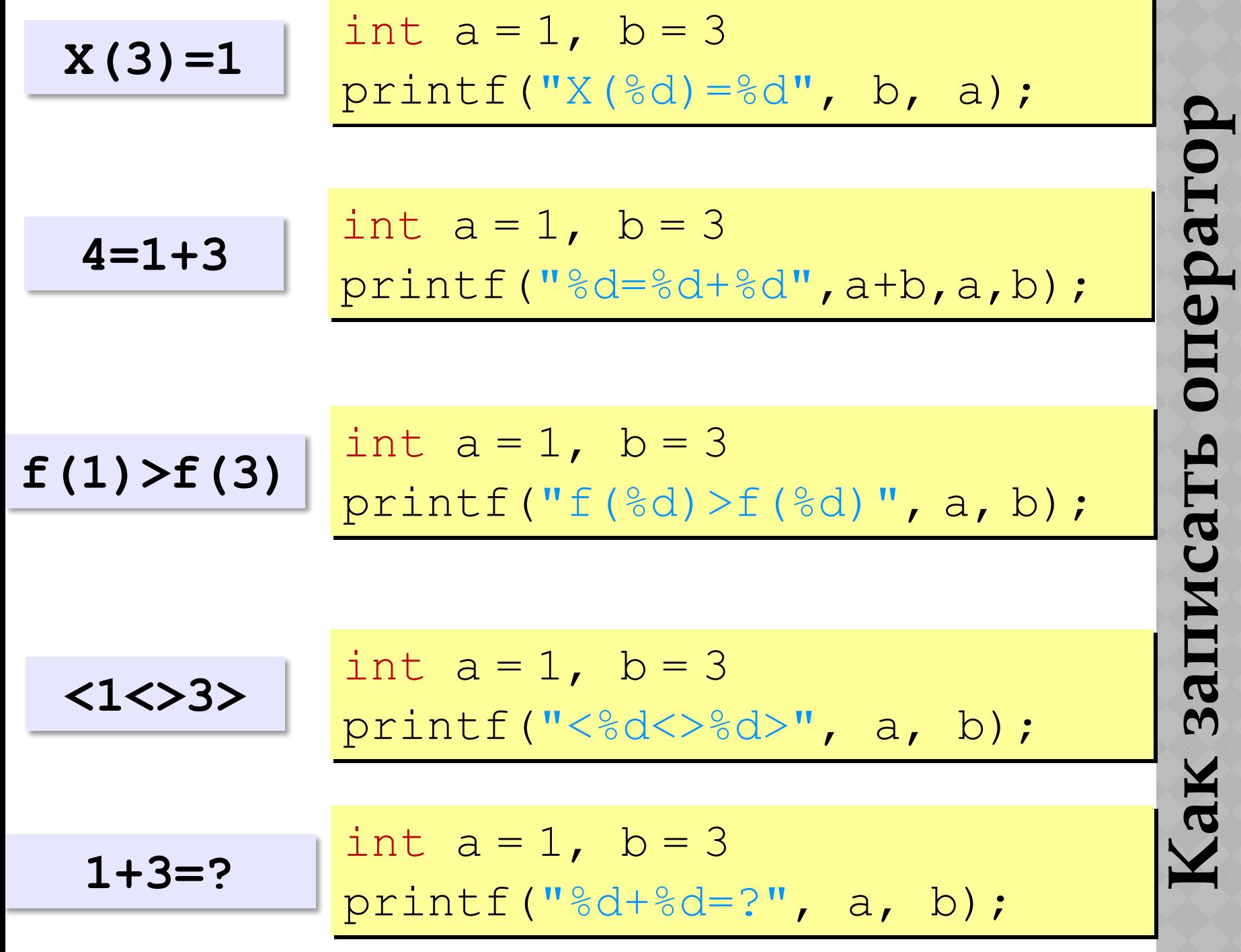

**вывода?**

EH азбивание числа

Например: введенное четырехзначное число нужно разбить на отдельные цифры используя деление и взятие по модулю.

- int x;  $/*Beq$ енное число<sup>\*/</sup>
- int А1; /\*Переменная первой цифры\*/
- int A2;  $/*\text{BTOPOH}*/$
- int A3;  $/*T$ ретьей\*/
- int A4;  $/*$  четвертой\*/

ристира и серединици в серединици в серединици в серединици в серединици в серединици в серединици в серединици в серединици в серединици в серединици в серединици в серединици в серединици в серединици в серединици в сер

printf(«Введите любое четырехзначное число: "); scanf("%d", & x);

/\*-----------------------------------------------------\*/ /\*Разбивание числа на отдельные цифры\*/

/\*Тысячи\*/  $A1 = (x - (x \frac{9}{6} 1000)) / 1000;$ 

$$
/*CotHH*/A2 = ((x - (x % 100)) - (x - (x % 1000)))/100;
$$

$$
^* \text{Десятки*}/
$$
  
A3 = ((x - (x % 10)) - (x - (x % 100)))/ 10;

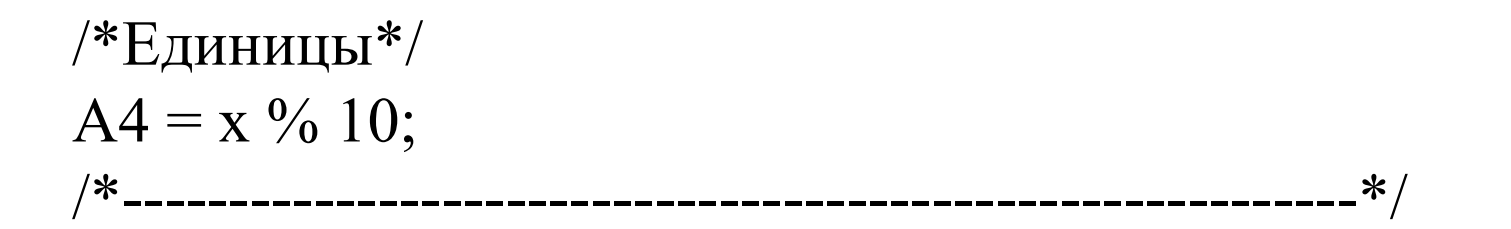

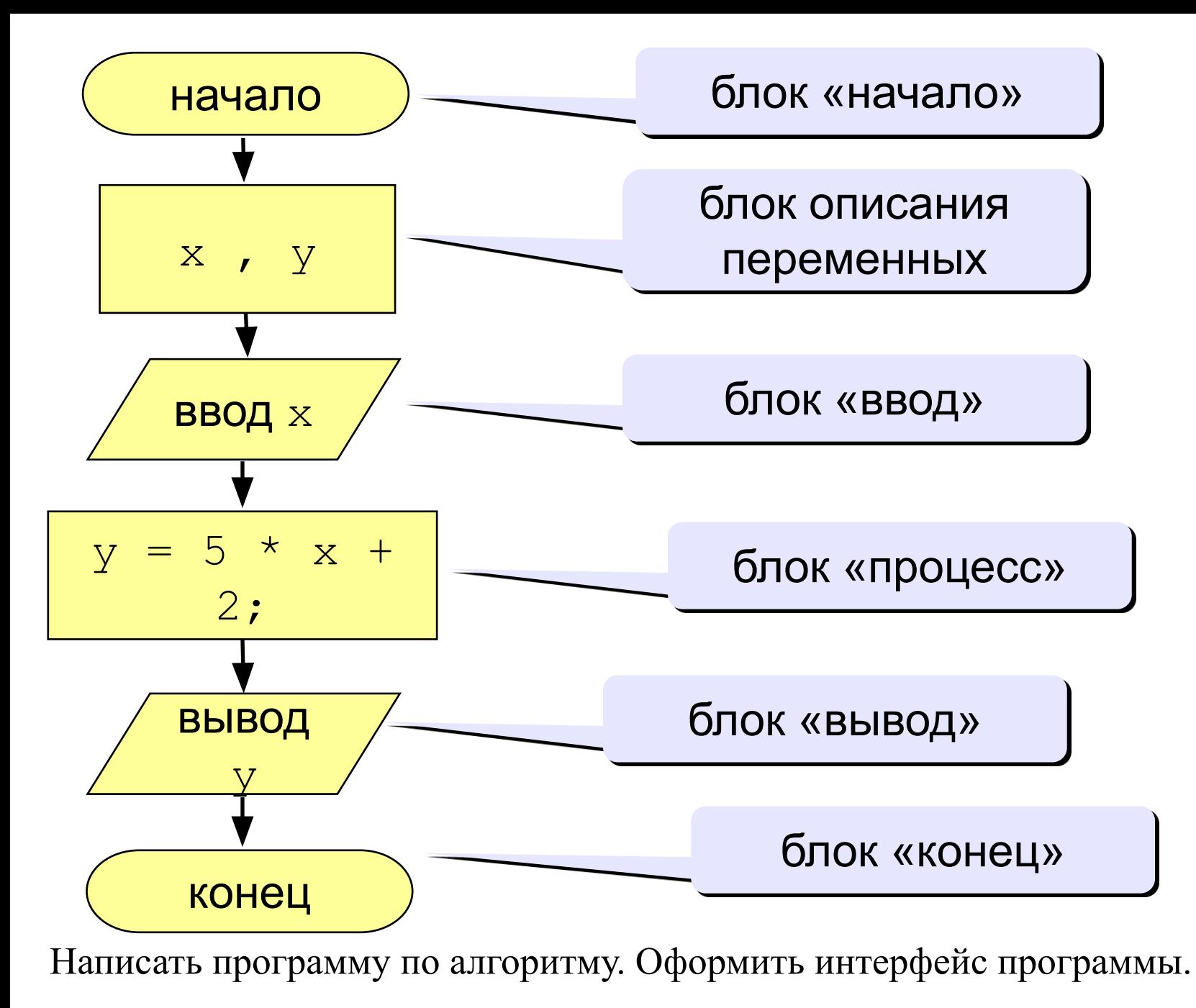

Программу сохранить как - Тест1

# **Блок-схема линейного**  Блок-схема

**алгоритма**

Алгоритмы, в которых последовательность шагов зависит от выполнения некоторых условий, называются разветвляющимися.

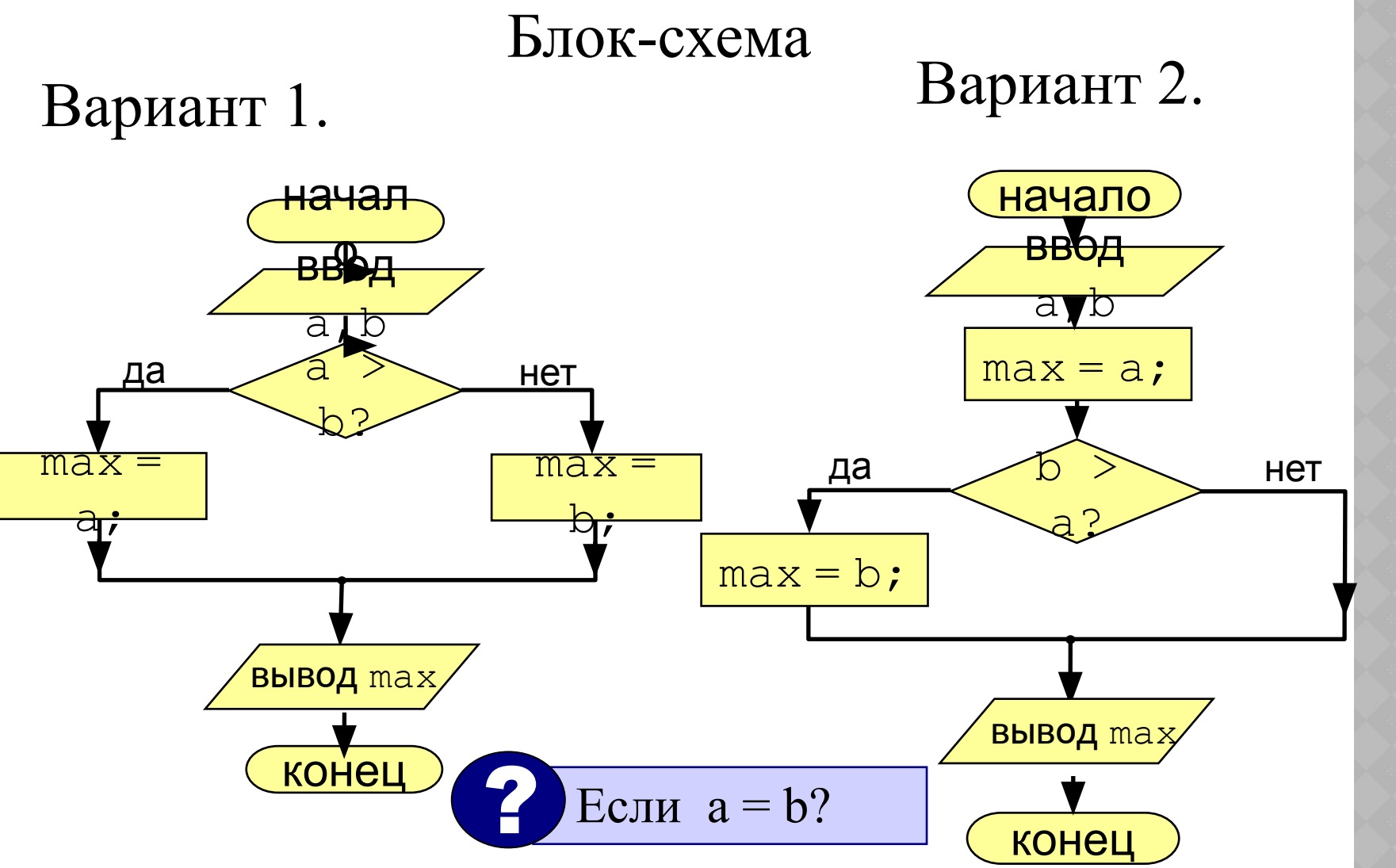

**ВЕȀВЛЕǻИЯ**

```
if ( условие ) 
\bigcup // что делать, если условие верно 
 }
else
\bigcup // что делать, если условие неверно
 }
```
#### Особенности:

- вторая часть (*else* …) может отсутствовать (неполная форма)
- если в блоке один оператор, можно убрать  $\{\}$

# Вариант 1. Программа

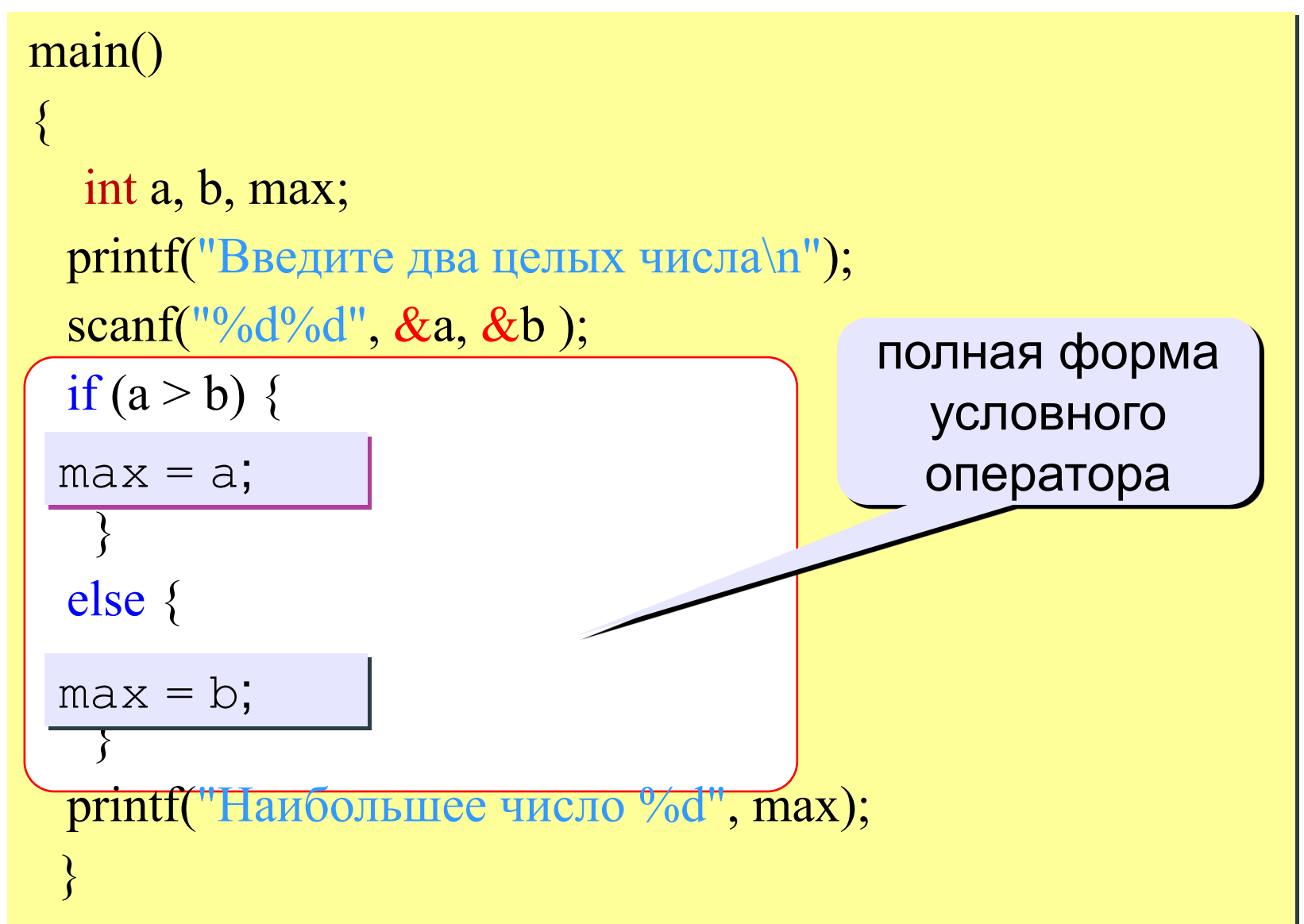

**Ǽператоры ветвления** етвления  $\mathbf{\underline{M}}$ ператоры

#### Что неправильно?

if  $|a > b|$  $a = b;$ else  $b = a;$ 

if 
$$
(a > b) \{
$$
  
\n $a = b; \boxed{\}}$   
\nelse  
\n $b = a;$ 

$$
\frac{\text{if } (a > b)}{\boxed{a = b;}} \\ \text{else} \\ b = a;
$$

if (a > b) 
$$
\boxed{\phantom{0}}
$$
  
\n $a = b$   
\n $c = 2 * a$   
\nelse  
\n $b = a$ 

ператоры ветвления

```
Вариант 2. 
ǽрограмма
  main()
   \left\{ \right. int a, b, max;
   printf("Введите два целых числа\n");
   scanf("%d%d", &a, &b);
   max = a;
   if (b > a)\overline{\phantom{a}}printf("Наибольшее число %d", max);
   }
   max = b;
                                      неполная форма 
                                    условного оператора
```
#### **Задания**

1: Ввести два числа и вывести их в порядке возрастания.  *Пример:*

Введите два числа:

15 9

Ответ: 9 15

2: Ввести три числа и найти наибольшее из них.  *Пример:*

Введите три числа:

4 15 9

Наибольшее число 15

3: Ввести пять чисел и найти наибольшее из них.

Пример:

Введите пять чисел:

4 15 9 56 4

Наибольшее число 56

Задача. Фирма набирает сотрудников от 25 до 40 лет включительно. Ввести возраст человека и определить, подходит ли он фирме (вывести ответ «подходит» или «не подходит»).

Особенность: надо проверить, выполняются ли два условия одновременно.

? Можно ли решить известными методами?

#### Вариант 1. Алгоритм

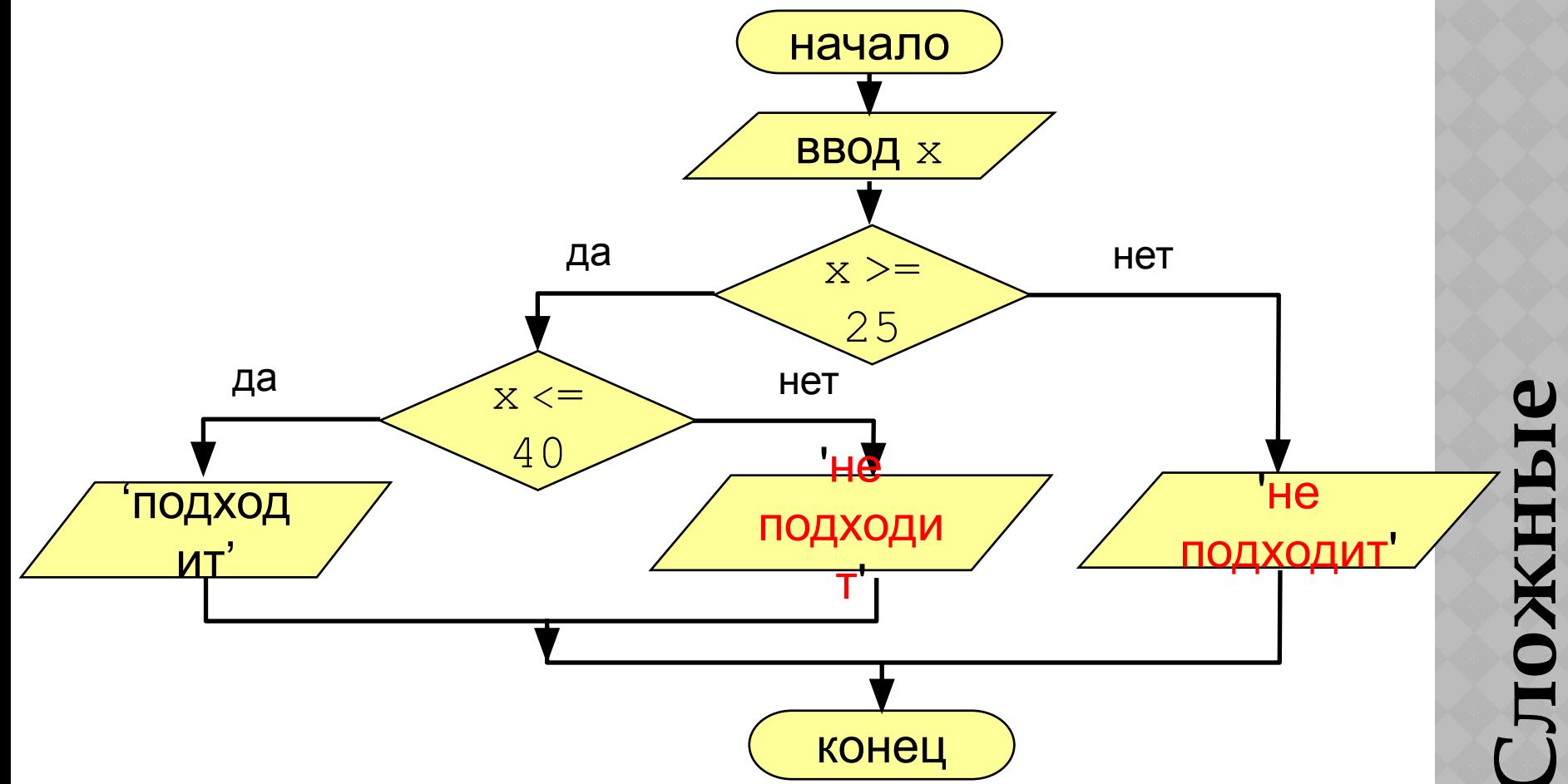

# **Вариант 1. Программа**

main()  $\left\{ \right.$ int x; printf("Введите возраст\n"); scanf("%d", &x); if  $(x \ge 25)$ if  $(x \le 40)$  printf("Подходит"); else printf("Не подходит"); else printf("Не подходит");

}

#### Вариант 2. Алгоритм

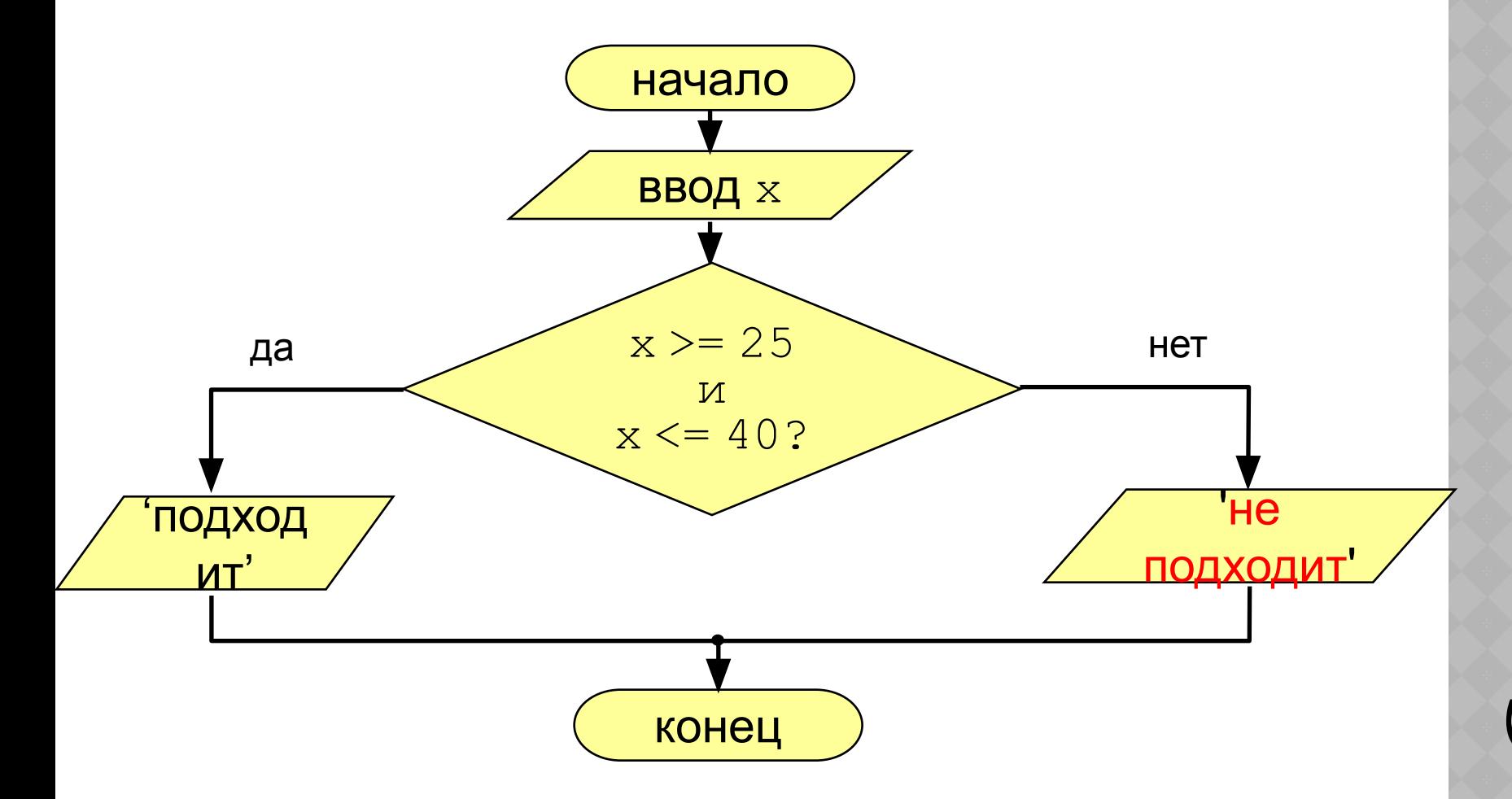

Сложны

## **Вариант 2. Программа**

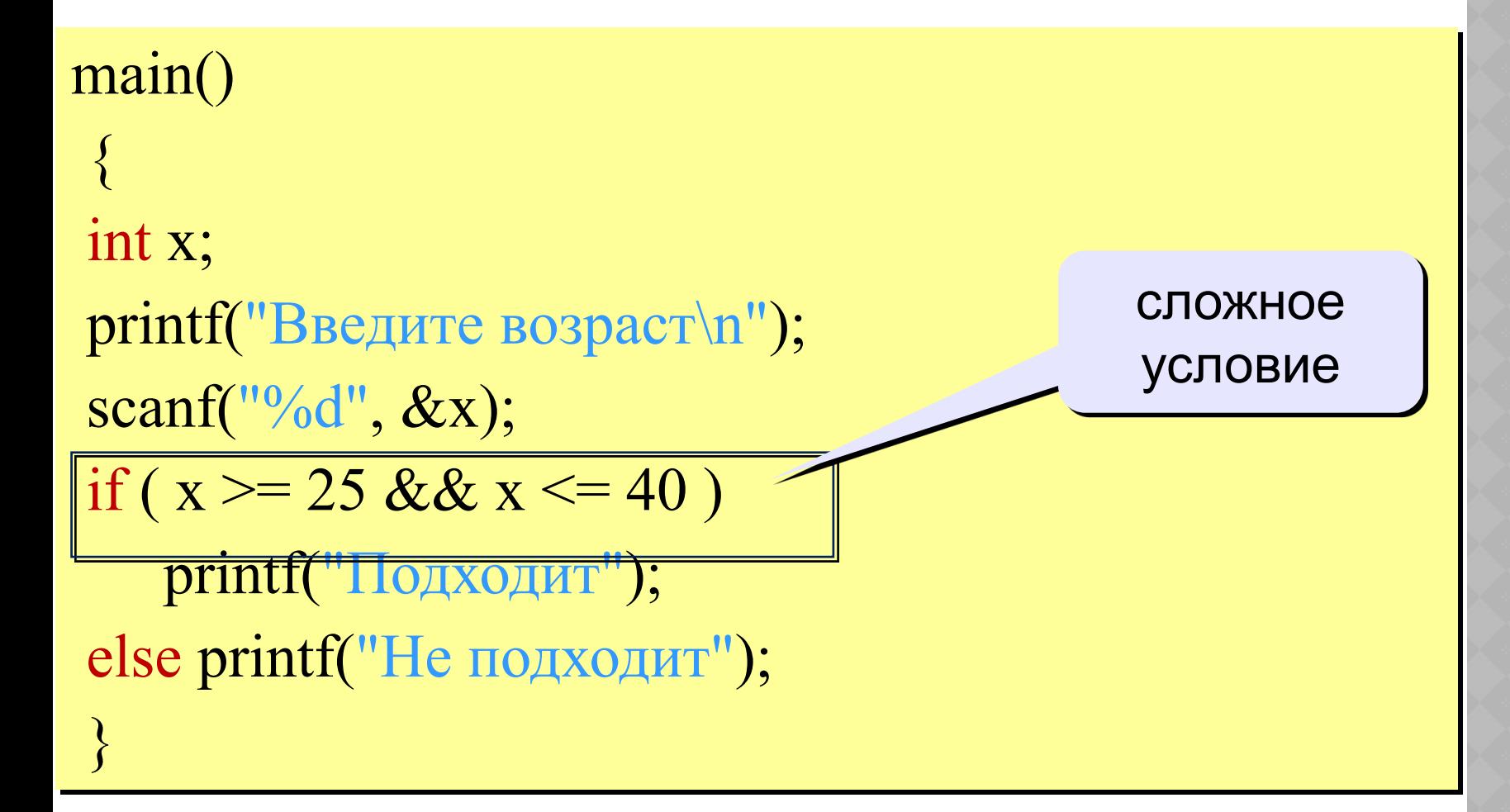

**Сложны** 

Сложное условие - это условие, состоящее из нескольких простых условий (отношений), связанных с помощью логических операций:

 $!$  – НЕ (*not*, отрицание, инверсия)

 $&\&$  –  $M$  (and, логическое умножение, конъюнкция, одновременное выполнение условий)

 $|| - M J M$  (*or*, логическое сложение, дизъюнкция, выполнение хотя бы одного из условий)

Простые условия (отношения)

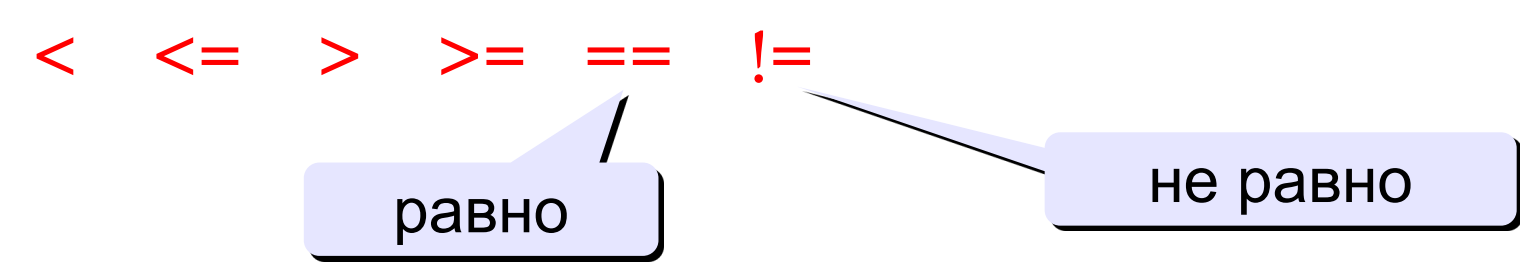

Порядок выполнения сложных условий:

- выражения в скобках
- •! (НЕ, отрицание)
- $\bullet \lt, \lt=, >, >=$
- $\bullet ==, !=$
- $\cdot \&\&$  ( $H$ )
- $\bullet$   $\parallel$  ( $M\text{J}$ I $M$ )

```
Пример:
      2 1 6 3 5
                              \overline{4}if ((a > b) || c := d \&\& b == a)
```
# **Примеры**

 $x > 6 || x > 10$ 

Истинно или ложно при  $a = 2$ ;  $b = 3$ ;  $c = 4$ ;  $!(a > b)$  $a < b$  & &  $b < c$  $!(a \ge b) \parallel c == d$  $a < c \parallel b < c \&& b < a$  $a > b$  || !( $b < c$ ) Для каких значений x истинны условия:  $x < 6$  & &  $x < 10$  $x < 6$  & &  $x > 10$  $x > 6$  & &  $x < 10$  $x > 6$  & &  $x > 10$  $x < 6 \parallel x < 10$  $x < 6 \parallel x > 10$  $x > 6 \parallel x < 10$ 1 1 1 1 0  $(-\infty, 6)$ ∅ (6, 10)  $(10, \infty)$  $(-∞, 10)$  $(-\infty, 6) \cup (10, \infty)$  $(-\infty, \infty)$ 

 $(6, \infty)$ 

**Слож** 

#### **Задания**

«1»: Ввести три числа и определить, верно ли, что они вводились в порядке возрастания.

 *Пример:*

- Введите три числа: 4 5 17 Введите три числа: 45 3 20 да нет
- «2»: Ввести номер месяца и вывести название времени года.  *Пример:*
- Введите номер месяца: 4 Введите номер месяца: 15 весна такого номера нет

 $\leq$ 3»: Ввести возраст человека (от 1 до 150 лет) и вывести его вместе с последующим словом «год», «года» или «лет».

Пример:

Введите возраст: 24 Введите возраст: 57 Вам 24 года Вам 57 лет

Цикл – это многократное выполнение одинаковых действий.

- цикл с известным числом шагов
- цикл с неизвестным числом шагов (цикл с условием)
- Задача. Вывести на экран 5 раз слово «Привет».
- Особенность: одинаковые действия выполняются 5 раз.

? Можно ли решить известными методами?

5 раз вывести слово привет используя printf

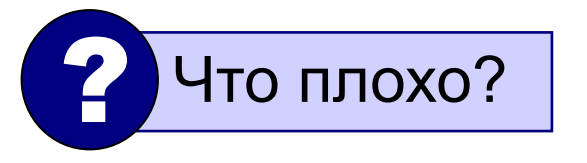

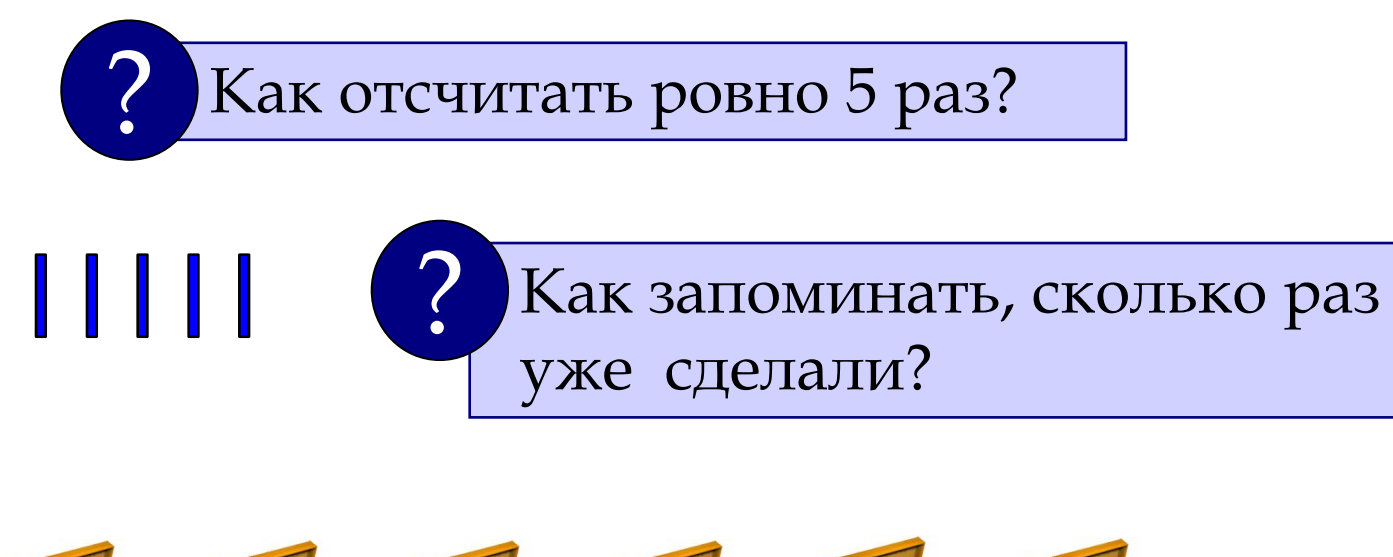

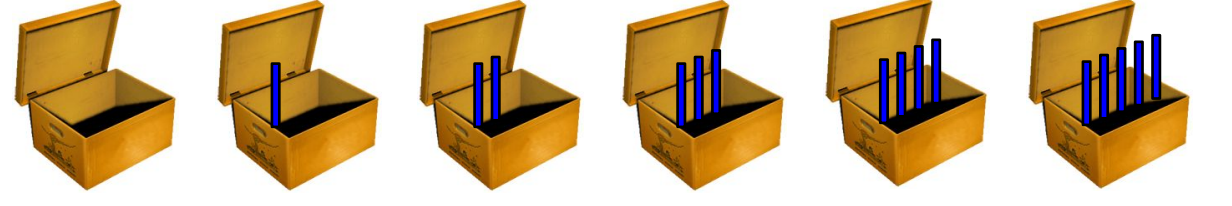

 $N := N + 1$ 

INKJ

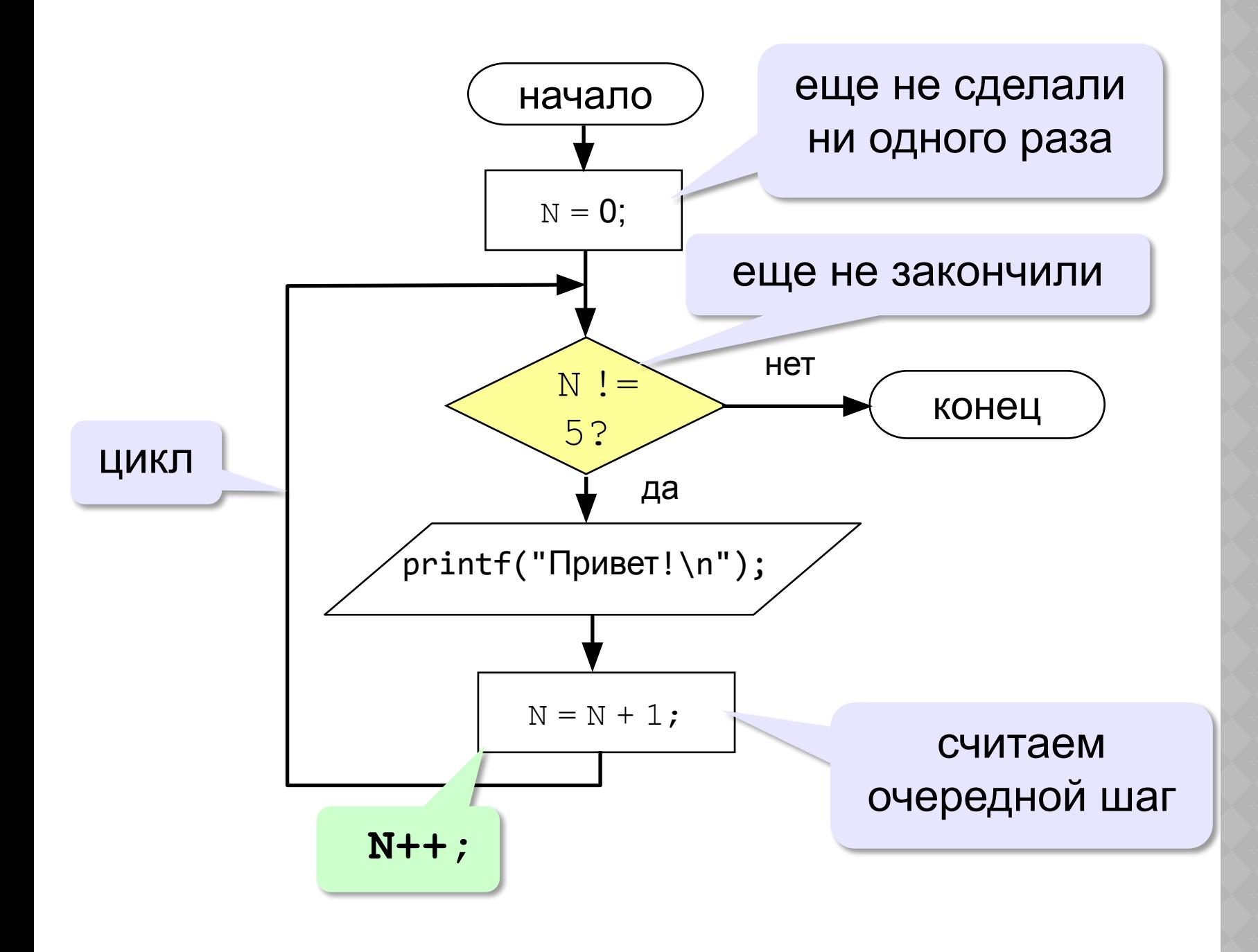

**INKJIb** 

## **Цикл с предусловием While**

```
main()
{ 
  int N;
  N = 0;
  while ( N != 5 ) 
 {
   printf("Привет!\n");
   N ++;
 }
}
```
**Іиклы** 

тив и сельский и сельский и сельский и сельский и сельский и сельский и сельский и сельский и сельский и сельск<br>Сельский и сельский и сельский и сельский и сельский и сельский и сельский и сельский и сельский и сельский и

```
Что получим в результате работы программы на 
экране?
```

```
main()
{ 
  int N;
 N = 2; while ( N != 5 ) 
 {
   printf("%d\n", N);
  N == 2; }
}
                                    2
                                    4
                                    6
                                    8
                                    10
                                    12
                                    14
                                    16
                                     ...
   Условие цикла никогда не станет 
 ложным – это зацикливание!
!
```
 $I$ иклы

тив и сельский и сельский и сельский и сельский и сельский и сельский и сельский и сельский и сельский и сельск<br>Сельский и сельский и сельский и сельский и сельский и сельский и сельский и сельский и сельский и сельский и

**Что получим в результате работы программы на экране?**

```
main()
{ 
  int N;
  N = 1;
  while ( N != 5 ) 
 {
   printf("%d\n", 
N*N*N);
  N = N + 1; }
}
```
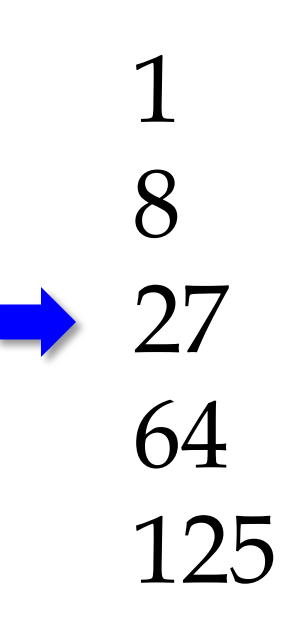

**Циклы** 

тив и сельский и сельский и сельский и сельский и сельский и сельский и сельский и сельский и сельский и сельск<br>Сельский и сельский и сельский и сельский и сельский и сельский и сельский и сельский и сельский и сельский и

#### **Задани**

**«1**»: Ввести натуральное число вывести квадраты и кубы всех чисел от 1 до этого числа.

 *Пример:* Введите натуральное число: 3

- $1: 1 \; 1$
- 2: 4 8
- 3: 9 27
- $\langle 2 \rangle$ : Ввести два целых числа а и b  $(a \le b)$  и вывести квадраты все чисел от a до b.

```
 Пример: Введите два числа: 4 5 
     4*4=16
      5*5=25
```
 $\langle 3 \rangle$ : Ввести два целых числа а и b ( $a \le b$ ) и вывести сумму квадратов всех чисел от a до b.

 Пример: Введите два числа: 4 10 Сумма квадратов 371

тария и сельский компьютер<br>Сельский компьютер<br>Сельский компьютер<br>Сельский компьютер<br>Сельский компьютер<br>Сельский компьютер

#### **Цикл с неизвестным числом**

**шаров**ер: Отпилить полено от бревна. Сколько раз надо сделать движения пилой?

Задача: Ввести целое число (<2000000) и определить число цифр в нем.

Идея решения: Отсекаем последовательно последнюю цифру, увеличиваем счетчик.

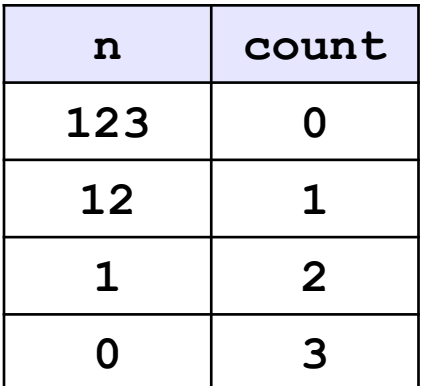

Проблема: Неизвестно, сколько шагов надо сделать. Решение: Надо остановиться, когда n = 0, т.е. надо делать «пока  $n := 0$ ».

тария и сельский компьютер<br>Сельский компьютер<br>Сельский компьютер<br>Сельский компьютер<br>Сельский компьютер<br>Сельский компьютер

# Алгоритм

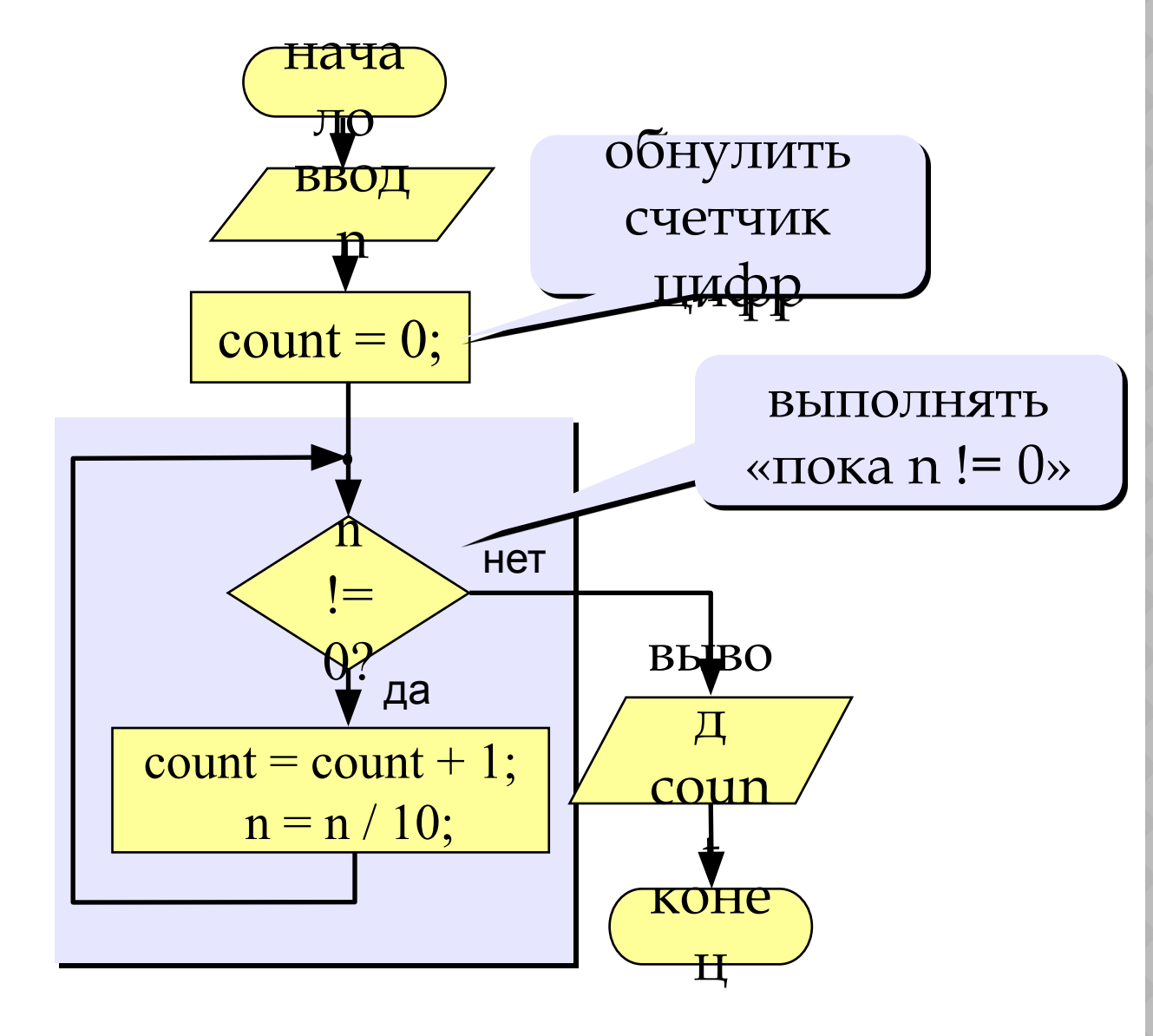

EЦ NIKI